# QUI PARTICIPE AU MOUVEMENT INTRA ?

### Doivent y participer :

- Les titulaires ou stagiaires affectés dans l'académie après le mouvement Inter.
- Les personnels faisant l'objet d'une mesure de carte scolaire ou de retour de congé parental après perte de poste.
- Les stagiaires en situation ne pouvant être maintenus sur leur poste (liste d'aptitude, changement de discipline, lauréats aux concours précédemment titulaires d'un corps d'enseignement, d'éducation ou d'orientation).
- Les titulaires gérés par le Rectorat et qui réintègrent après une disponibilité, après un congé avec libération de poste, après un détachement.
- x Les personnels affectés à titre provisoire dans l'académie à la rentrée 2015, notamment les personnels titulaires de l'académie réintégrés au cours de l'année 2015-2016.
- Les personnels sortant de poste adapté après décision rectorale.

#### Peuvent y participer :

- x Les personnels titulaires d'un poste dans l'académie, qui veulent en changer (s'ils n'obtiennent pas satisfaction au mouvement, ils restent titulaires de leur poste actuel).
- x Les titulaires en disponibilité ou détachement dont la réintégration est conditionnelle.

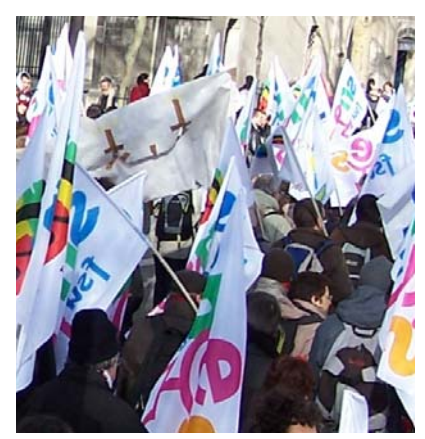

### FORMULATION DES VŒUX

x Au maximum : 20 vœux. Ils peuvent correspondre à des établissements précis y compris des REP+/REP/Politique de la Ville, des communes, des groupements ordonnés de communes, des départements, l'académie, des zones de remplacement ou toutes les zones de remplacement d'un département ou de l'académie.

ETB = Établissement

- COM = Commune
- GEO = Groupement ordonné de communes
- DPT = Département
- ACA = Académie

Les vœux COM, GEO, DPT et ACA peuvent être restreints à un type d'établissement (collège, lycée ou REP+/REP/Politique de la Ville). Le vœu « tout poste dans un département » ne comprend que les postes fixes, et pas les ZR.

ZRE = Zone de remplacement précise, de taille différente selon les disciplines.

- ZRD = Toutes les zones de remplacement d'un département
- ZRA = Toutes les zones de remplacement de l'académie

En cas de demandes de postes spécifiques, il est impératif de les faire figurer avant les vœux sur postes ordinaires.

• Si vous êtes néo-titulaire à la rentrée 2015, vous pouvez indiquer sur votre demande le souhait de ne pas être affecté dans les établissements classés REP+. (voir annexe X)

x Pour coder les vœux : l'application SIAM le fait directement mais vous pouvez utiliser le répertoire académique des établissements (disponible dans chaque établissement), les annexes 3 à 6 de la circulaire rectorale et le site internet du Rectorat.

### x Dans les disciplines où les ZR infra-départementales n'existent pas, il ne faut en aucun cas les formuler dans ses vœux : ces vœux seront invalidés par l'Administration !!!

Il peut être utile de savoir que le poste tant souhaité sera libre à la rentrée 2016. Mais attention : c'est le barème qui départage les candidats. Par ailleurs, de nombreux postes se libèrent au cours du mouvement, au moment des procédures d'affectation. Ils n'apparaissent donc pas vacants sur SIAM lors de la saisie de vos vœux. SIAM est loin d'être exhaustif ! Tout poste est susceptible d'être vacant. Conseil : demander ce que l'on veut obtenir, vacant ou non !

ATTENTION : Certaines bonifications ne sont attribuées que sur des vœux larges sans exclure de type d'établissement (rapprochement de conjoint, résidence de l'enfant, mutation simultanée de conjoints, bonification pour les services de non-titulaires, réintégration).

C'est votre désir d'être affecté ici plutôt que là qui doit primer dans l'ordonnancement de vos vœux. Mais si vous avez un petit barème et pas de poste fixe dans l'académie, il est conseillé d'élargir les vœux pour éviter l'extension.

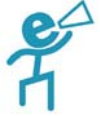

Si vous êtes déjà titulaire d'un poste dans l'académie et que vous n'êtes pas en mesure de carte scolaire, vous ne pouvez pas redemander votre poste, même par l'intermédiaire d'un vœu large (commune, groupement de communes, département...). Ce vœu et les suivants seraient invalidés par l'Administration, puisque vous êtes déjà satisfait.

Cette règle s'applique également aux TZR, qui sont titulaires de leur poste (la ZR) au même titre que les titulaires de postes fixes en établissement.

## TRAITEMENT DES VŒUX

C'est le barème qui détermine celui qui sera affecté, et non la largeur du vœu ou sa place dans la demande. S'il n'y a qu'un seul poste dans une commune, il est attribué au barème le plus élevé, que le vœu formulé soit un vœu d'établissement précis ou de commune.

Le rang des vœux détermine l'ordre dans lequel ils seront examinés. Mais c'est le collègue au barème le plus élevé qui aura le poste demandé si aucun de ses vœux de rang supérieur n'a pu être satisfait, qu'il l'ait demandé en vœu 2 ou 19.

S'il est possible de restreindre les vœux larges à des établissements de l'éducation prioritaire (REP+), seuls les stagiaires qui seront titularisés au 01.09.2016 ont la possibilité de les en exclure. Les autres candidats qui font des vœux larges (communes, groupements de communes, départements) ou qui sont soumis à extension pourront donc être affectés dans tout type d'établissements y compris REP/REP+/Politique de la Ville.